## I - printer not Working

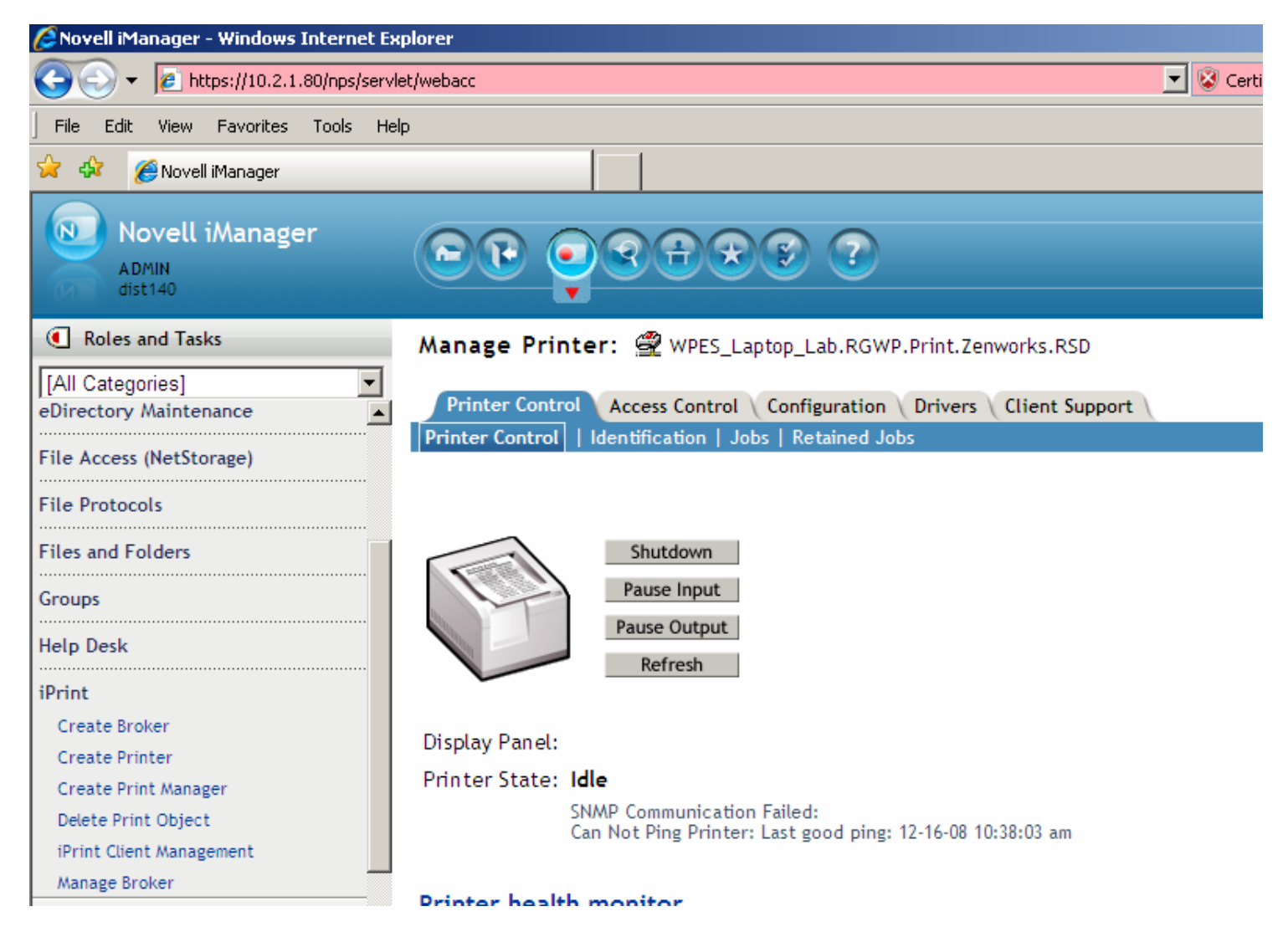

Login as Admin / Super1  $\rightarrow$  next screen iPrint  $\rightarrow$  Manage Printer  $\rightarrow$  Magnifing Glass to find printer  $\rightarrow$  RSD  $\rightarrow$ Zenworks – Printer

Check SNMP communication failed ? --------- shutdown / restart